**Photoshop 2021 (Version 22.4.1) crack exe file Free Download [32|64bit]**

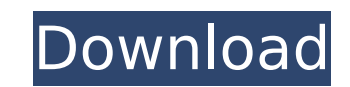

 $1/6$ 

\* Adobe's Photoshop software suite: This will include Photoshop CS6. \* Adobe Lightroom: This is an editing tool that can be used in combination with Photoshop. \* Adobe Camera Raw: This is an editing tool that can be used in combination with Photoshop. \* Adobe Photoshop Elements: This is also a photo-editing tool that can be used as part of the Elements photo organizer program.  $*$ Graphic Designer: This is a free download and gives a concise look at some of the basics of Photoshop. \* Dreamweaver: This is a web page-designing tool from Adobe. It is a non-photoshop tool that is used for web page creation. \* Adobe's Pixelmator: This is another photo-editing tool from Adobe. It is similar to Photoshop Elements.  $\# \#$  Exposing Exposing is the process of determining how bright or dark an image should be. This adjustment enables you to play with the brightness of an image and also gives the impression that the image is moving between light and dark. The histogram is a useful tool when exposing images. (See the section, "Shooting.") With this tool, the color and brightness of an image are displayed on a graph that can be used to determine where the brightness of your image is most easily adjusted. Play with a color photograph of a flower and you'll see what this is all about. In Figure 2-14, the base image was exposed to capture the highlights of the flower. FIGURE 2-14: The image was exposed to bring out the highlights in the flower. To convert it to black and white, you must make the image appear less bright. To do so, you must underexpose it. Figure 2-15 shows the final black-andwhite version of the same photo. You can check the image's brightness levels by clicking the image (as shown here). FIGURE 2-15: The image was exposed to capture the black color of the flower. Here's a valuable tip: Wait until you get the image you want before you expose it. If you try to capture the highlights in a flower right away, they'll remain saturated. If you do shoot in raw-image mode, you can use an exposure compensation tool such as that provided by the manufacturer to fix any problems in the finished image. However, you don't have to — exposing for the highlights can solve

**Photoshop 2021 (Version 22.4.1) Crack**

Today I want to share with you some cool Photoshop tips and techniques that can be used to speed up your workflow and save time. The list contains the most useful Photoshop tips that I have tested over the years. The desktop version of Photoshop and Elements is a great tool, but your workflow will be much faster with the web-based Photoshop CC and Elements CC. You can download them for free or take a look at our guide on how to switch to the cloud app on Windows 10. Note: I only cover the techniques in the desktop version of Photoshop and Elements. In the meantime, I'd like to remind you that the list of Photoshop tips and tricks I am sharing on the site has been updated many times over the years. Sometimes it's worth re-visiting the articles to see if there are any new tweaks that would be more useful for you. Tip 1: How to use Photoshop or Elements with an E-Reader Whenever I'm designing images for my blog posts and want to work offline, I turn on my E-reader and Photoshop Elements. This way, I can work on images in a free, offline version of the program. It's a great way to work quickly. When I'm done, I can easily send those images to my website (or to any other design) because they are saved as JPEGs. If you don't want to work offline or if you prefer to use the software on a Mac, I'd recommend

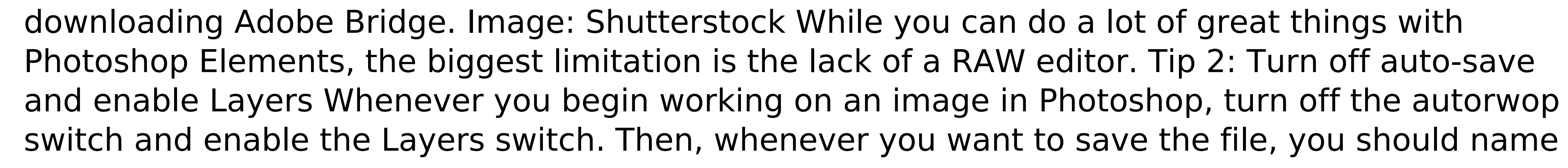

it. Then press Enter or Return when asked to name it. This way, it will be much easier to find the image later and change its name for another image without having to scroll through your library. Tip 3: Use layers to create a mask It is hard to remember the exact names of each layer you are working on. Instead, use a color or filter to define which layers are in use and which ones are not. For example 388ed7b0c7

Severe weather has hit Montana. Missoula, MT — Severe weather has hit Montana. A large storm system has brought hail, 40 mph winds, and tornadoes to the state. Severe weather began in Alberta, Canada, and tracked across the United States. Hail up to 3-4 inches in diameter fell in northeastern Montana. The National Weather Service has confirmed at least four tornadoes caused by severe weather in Montana. The NWS says the storm system has brought hail up to 3-4 inches and 40 mph winds to Missoula, MT. The National Weather Service says they've received reports of the damage in Missoula. The city could see an inch of rain, with 40 mph winds. There are no immediate reports of injuries or deaths. The NWS says the severe weather remains ongoing and is under investigation. The news source in Missoula, WMTW, is reporting one of the tornadoes occurred on airport property. The rest of the storm system is headed north out of the state. It's expected to exit the state around 8 AM.A couple of weeks ago I received a gift, most likely "stolen" by my husband, of a cat. She is a blue-and-white long-haired domestic cat with a silky blueish face and the most beautiful eyes... But she doesn't like other cats in the house: they are pretty much allergic to her fur. I put her in my room, and I can't wait to take her on a walk. I love her and how she greets me at the door with a purring sound... I think I'm in love with her. I'd like to find a photo of her too, if you know where to post it. Sorry for my bad English. I thought about putting that link on your exchange post, but thought you'd already posted it. You can post a link to that page in a comment here. I try to keep the posts lean, meaning that if I have a four or five different people I'd like to thank, I'll just list a couple of them, and add a generic appreciation or thank-you at the end. I've noted in bold your "additional thank you" lines. I'm very busy tonight, however, and so I hope my apologies for any rude sniping. Check out the Website for photos of all the cats I've received

**What's New In?**

The Halftone Options provides you with a variety of effects such as photo-type halftone and bitmap halftone. The History Panel helps you save your work for a later point in time. It also allows you to select images and other work to re-work. The Macros Button allows you to save repetitive tasks as automated commands. The panel also allows you to set up custom commands for specific tasks. The Rectangle Tool is used for drawing lines, measuring objects and frames. The Edit Path Selection tool allows you to digitize shapes, modify paths and other paths, and draw images such as watercolor washes. The Smooth, Sketch and Multiply brushes in Photoshop are useful to help blend or mix textures and colors. The Stylize presets in Photoshop are ideal for adjusting an image and adding photo-esque effects. Use the Type Tool to create and edit text in Photoshop. You can even use Photoshop to create mockups that can be exported for use in browser programs. The Live Paint Brush is handy for adding texture, painting, and creating other unique effects. Each type tool comes with its own toolsets, such as the Brush Tool, the Pencil Tool, the Paintbrush, and the Text Tool. Each toolset comes with a set of commonly used tools such as erasers, brushes, color palettes, and a zoom option. You can use the toolsets to create unique effects, get more control, or learn how to use a certain tool. Photoshop CS2 Essentials Photoshop uses a similar interface to workflows as other Mac OS X applications. The interface

includes a standard toolbar that is used for most tasks. These include the toolsets, the palette, the History, and the Media Library. You also have access to a menu bar that displays your active toolsets and includes Image (where you select an image for editing), Paths (which allows you to create and edit paths), and View menus. The Edit panel is an option for moving tools between

toolsets and you can customize your workspace with the toolbars and panels. You can use any of the toolsets to perform a variety of basic functions. These toolsets include: Brushes: The Brush Tool is used for adding or editing texture, creating and modifying brush strokes, and painting. Pencils: This tool provides you with a simple pencil interface, allowing you to make multiple selections. You can use the eyedropper and the air

Windows 10 and newer Minimum system requirements: OS: Windows 10 (64-bit) Processor: Intel Core 2 Duo 1.6GHz or better RAM: 2 GB Video: Intel HD 3000 or better Hard Disk Space: 20 GB Web Browser: Internet Explorer 9.0 or Firefox 11.0 or newer Recommended system requirements: OS: Windows 7 SP1 64-bit Processor: Intel Core 2 Duo 1.7GHz or better RAM: 3 GB Video:

<https://instafede.com/adobe-photoshop-2021-version-22-3-mac-win-updated-2022/> <https://aposhop-online.de/2022/07/05/photoshop-cs3-product-key-with-serial-key-download-for-windows/> <http://steamworksedmonton.com/photoshop-2021-version-22-1-0-serial-key-with-license-code-free-win-mac/> [http://sanatkedisi.com/sol3/upload/files/2022/07/ZajnWIZ4reaD4INwXdub\\_05\\_59ae1236fd26dfd9a683a4ea0c00c4a2\\_file.pdf](http://sanatkedisi.com/sol3/upload/files/2022/07/ZajnWIZ4reaD4INwXdub_05_59ae1236fd26dfd9a683a4ea0c00c4a2_file.pdf) [https://www.cameraitacina.com/en/system/files/webform/feedback/photoshop-2021-version-2231\\_11.pdf](https://www.cameraitacina.com/en/system/files/webform/feedback/photoshop-2021-version-2231_11.pdf) <https://trello.com/c/0jsFW7fT/42-adobe-photoshop-2021-version-222-hack-full-version-free-download-3264bit> [https://favs.favelas.top/upload/files/2022/07/bdMjAeG3jipYe9DLSZNb\\_05\\_2693b798368d0788afd5bb54b1e61aca\\_file.pdf](https://favs.favelas.top/upload/files/2022/07/bdMjAeG3jipYe9DLSZNb_05_2693b798368d0788afd5bb54b1e61aca_file.pdf) <https://bodhibliss.org/adobe-photoshop-2022-version-23-0-install-crack-free-registration-code-latest/> <https://chichiama.net/photoshop-2021-version-22-1-0-full-license-2022-2/> <https://www.cranfordnj.org/sites/g/files/vyhlif436/f/uploads/certifiedcopyapplication.pdf> <https://www.ccd.edu/system/files/webform/predona92.pdf> [http://sanatkedisi.com/sol3/upload/files/2022/07/GK9a5jEGH7WpAtvmmINq\\_05\\_59ae1236fd26dfd9a683a4ea0c00c4a2\\_file.pdf](http://sanatkedisi.com/sol3/upload/files/2022/07/GK9a5jEGH7WpAtvmmINq_05_59ae1236fd26dfd9a683a4ea0c00c4a2_file.pdf) <https://epkrd.com/photoshop-2021-version-22-1-1-keygen-only-free/> <http://mulfiya.com/?p=14196> <https://www.pickupevent.com/photoshop-2022-version-23-license-key-full-download-pc-windows-updated-2022/> <https://goto.business/free-classified-ads/advert/freelance-job/> [https://ictlife.vn/upload/files/2022/07/fA9WEv4ta1UXBfX3v2Av\\_05\\_b65ff4b0baa76955d7a264947e995783\\_file.pdf](https://ictlife.vn/upload/files/2022/07/fA9WEv4ta1UXBfX3v2Av_05_b65ff4b0baa76955d7a264947e995783_file.pdf) <https://natepute.com/advert/adobe-photoshop-cc-2014-keygen-crack-setup-patch-with-serial-key-download-for-windows-2/> <http://applebe.ru/?p=52054> [https://mandarinrecruitment.com/system/files/webform/adobe-photoshop-cc-2014\\_4.pdf](https://mandarinrecruitment.com/system/files/webform/adobe-photoshop-cc-2014_4.pdf) <https://horley.life/adobe-photoshop-2021-version-22-3-1-crack-with-serial-number-free-download-for-windows-2022/> <https://aludihof.wixsite.com/siezionifi/post/adobe-photoshop-2021-version-22-4-2-nulled-registration-code-free> <https://kramart.com/photoshop-2022-keygen-crack-setup-windows-latest-2022/> <http://antiquesanddecor.org/?p=27408> [https://www.cityofvenus.org/sites/g/files/vyhlif6401/f/pages/open\\_records\\_request\\_fillable.pdf](https://www.cityofvenus.org/sites/g/files/vyhlif6401/f/pages/open_records_request_fillable.pdf) <https://bizzbless.com/wp-content/uploads/2022/07/waildway.pdf> <https://www.nata.org/sites/default/files/webform/photoshop-2021-version-2201.pdf> <https://liquidonetransfer.com.mx/?p=37744> <https://volyninfo.com/advert/photoshop-cc-2019-version-20-keygen-crack-setup-free-download-32-64bit-latest-2022/> <https://mcic.osu.edu/system/files/webform/Adobe-Photoshop-CC-2014.pdf>